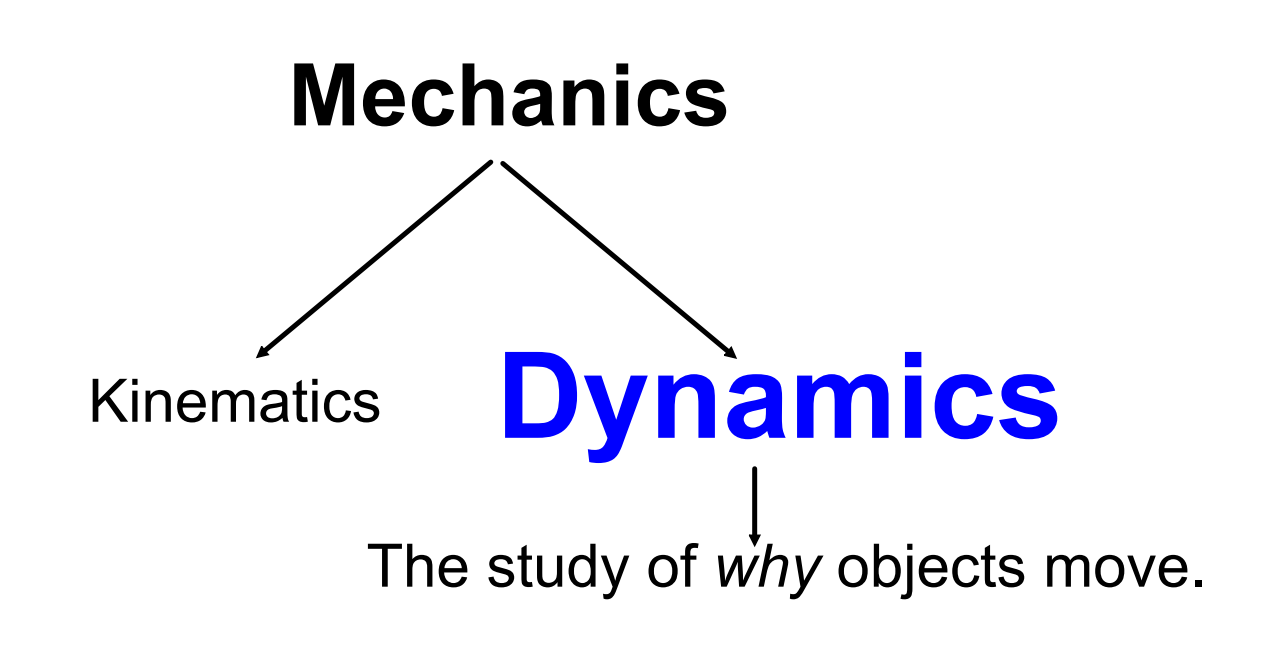

### Inertia

### Read pg. 126 - 128 of MHR

- 1. Define inertia.
- 2. Summarize Galileo's thought experiment on inertia.
- 3. Describe inertial and gravitational mass. Are they the same?
- 4. What would happen, and why, if you kicked a bowling ball with the same amount of power as you would a soccer ball?

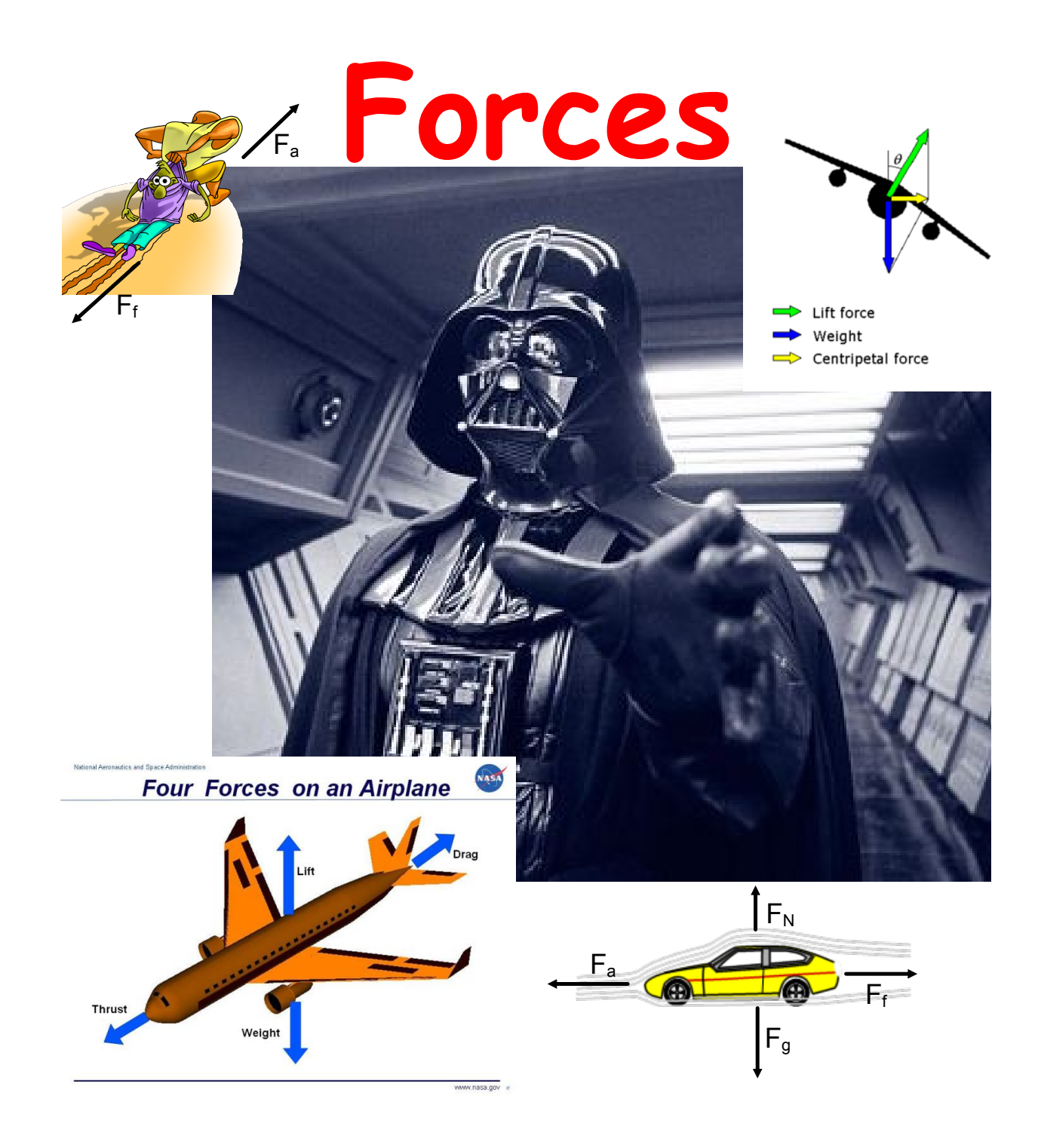

# **Common Forces**

A *force* is defined as a push or a pull.

### They are vector quantities.

The sum of all the forces acting on an object is referred to as the resultant force. Net force,  $\mathbf{F}_{\text{net}}$ , is another term used for the vector sum of forces.

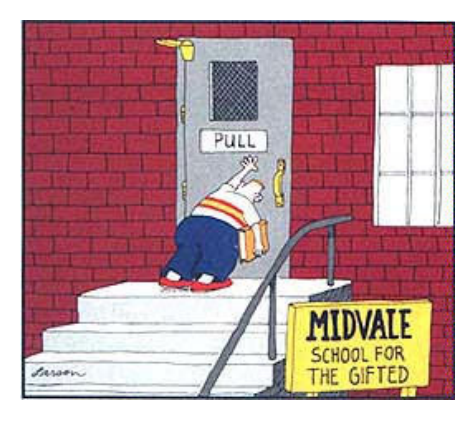

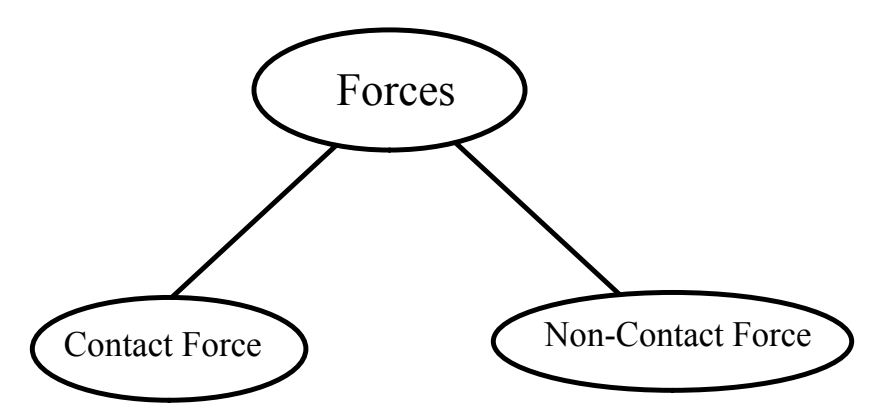

a force exerted by an object in direct contact with another object

> **Examples** friction tension normal force applied force

a force that acts over a distance

**Examples** force of gravity magnetic force electric force

Many of the above forces can act on an object simultaneously, however, the process of problem solving for net force is independent of the type of force.

## **The Force of Gravity**

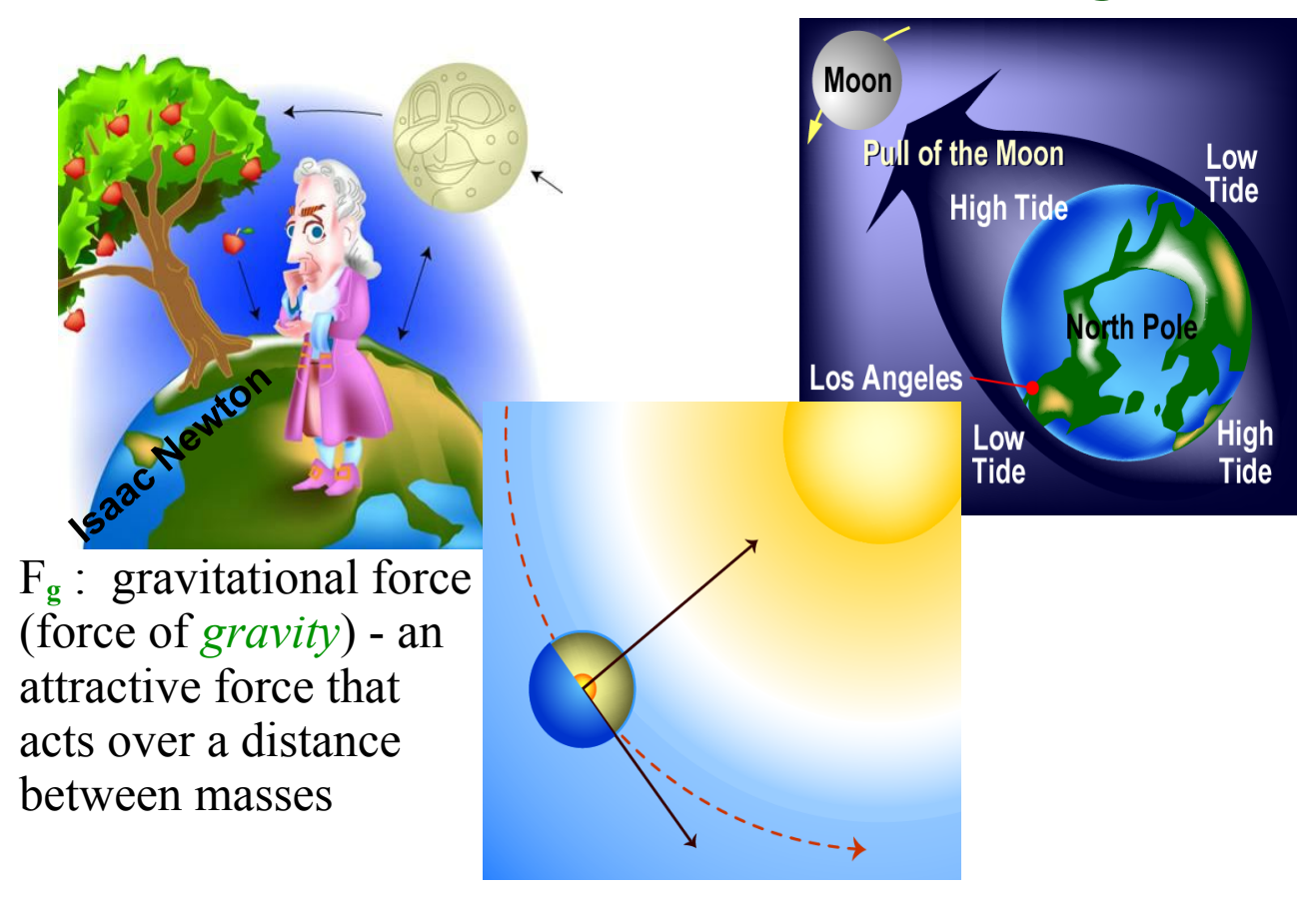

- • What object is responsible for the tides on Earth, the Sun or Moon?
- • What object pair has the stronger gravitational pull: Earth-Sun or Earth-Moon?

**Did you know?** That the interactions of the Earth-Moon tidal system is resulting in the Moon moving farther away and the Earth's spin is slowing down. Not to worry, it won't stop spinning or slow down all that much, but at some point in the distance future the Moon will only be visible from one side of the Earth.

forces-and-motion-basics\_all.jar

forces-1d\_all.jar

friction\_en.jar